# multimedialny spacer

 $\mathbf{A}$ 

POWRÓT<br>MIASTA

 $\boldsymbol{\theta}$ 

ø.

7. ul. Zielna 39

Fascynujący świat nowoczesnych<br>lechnologii komunikacyjący lechnologii komunikacyjnych

E

# POWRÓT MIASTA

to pierwszy w Polsce, w pełni multimedialny spacer oparty na technologii Augmented Reality (Rzeczywistości Rozszerzonej).

Zapraszamy w fascynującą podróż w czasie, przez złożone i poruszające dzieje Grzybowa, Warszawy, Polski....

Inauguracja projektu odbędzie się 20 sierpnia 2013 roku, w 69 rocznicę zdobycia PAST-y przez żołnierzy Armii Krajowej, o godz. 11:00 przed kościołem na Placu Grzybowskim.

W przeddzień otwarcia wystawy, w dniu 19 sierpnia zapraszamy przedstawicieli mediów na specjalne, indywidualne pokazy projektu. Kontakt: Fundacja Współpracy Polsko-Niemieckiej, Magda Przedmojska, tel. 338 62 73, 606 29 33 39; e-mail: [magdalena.przedmojska@fwpn.org.pl.](mailto:magdalena.przedmojska@fwpn.org.pl)

20 sierpnia 2013 r. zapraszamy także do udziału w uroczystościach z okazji 69. rocznicy zdobycia gmachu PAST-y przez powstańców warszawskich.

Program obchodów zorganizowany przez Fundację Polskiego Państwa Podziemnego znajdą Państwo na stronie **[www.fundacja-ppp.pl](http://www.fundacja-ppp.pl)** 

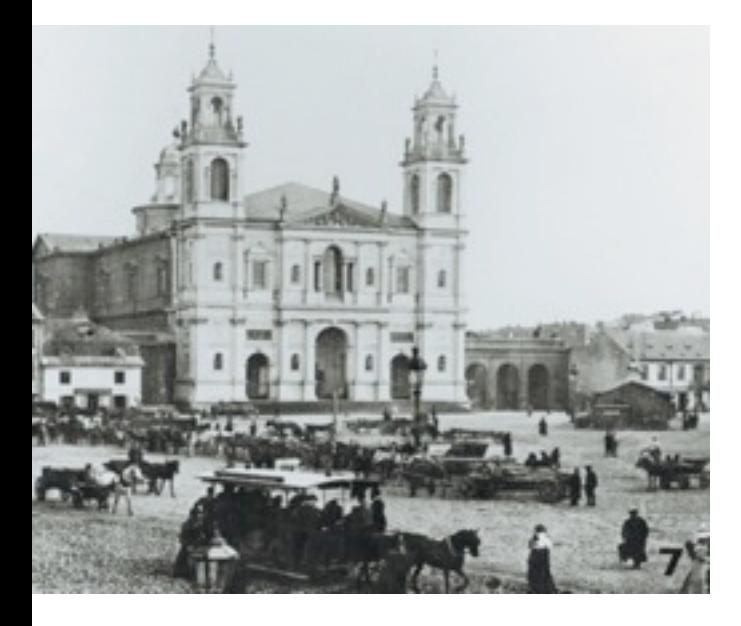

# O wystawie

Wystawa Fundacji Współpracy Polsko-Niemieckiej "Powrót miasta" to pierwsze kompleksowe przedstawienie dziejów Grzybowa ostatnich 150 lat. Wystawa pokazuje pasjonującą historię tego nieco zapomnianego fragmentu centrum Warszawy, które w XIX wieku z peryferiów o jeszcze wiejskim charakterze przeistoczyło się w nowoczesne miasto.

Na tle dziejów Grzybowa zostały opowiedziane losy niezwykłych budynków: Zielna 37 i 39, czyli pierwszej warszawskiej centrali telefonicznej (znanej przed II wojną światową pod skrótem PAST-a) i pierwszego "wieżowca" w Warszawie i ówczesnym imperium rosyjskim. W tym miejscu splata się ze sobą historia powstawania nowoczesnego miasta (telefonia, elektryfikacja, nowe technologie budowlane), zmian społecznych (emancypacja kobiet) i pamięć o wielokulturowej, otwartej Warszawie (tu spotykała się Warszawa chrześcijańska z żydowską, swój wkład w rozwój metropolii mieli również cudzoziemcy - Szwedzi). Wszystko to zderza się z burzliwą historią XX wieku. Ta część stolicy została poważnie zniszczona już we wrześniu 1939, tu stanął mur getta, a zdobycie PAST-y stało się jednym

z największych sukcesów militarnych AK. Grzybów został przez Niemców niemal całkowicie zrównany z ziemią, czego skutkiem są pozostałe do dziś niezabudowane połacie tej części śródmieścia.

Ideą wystawy jest zilustrowanie, jak powoli miasto "wraca" do ciężko doświadczonego przez historię Grzybowa i zachęcenie decydentów miejskich oraz potencjalnych inwestorów do wspierania tego procesu. W jakimś sensie zapoczątkowała to Fundacja Współpracy Polsko-Niemieckiej, która zrekonstruowała do stanu z 1904 r. dawny budynek PAST-y przy Zielnej 37 i rozbudowała go o 2 budynki biurowe.

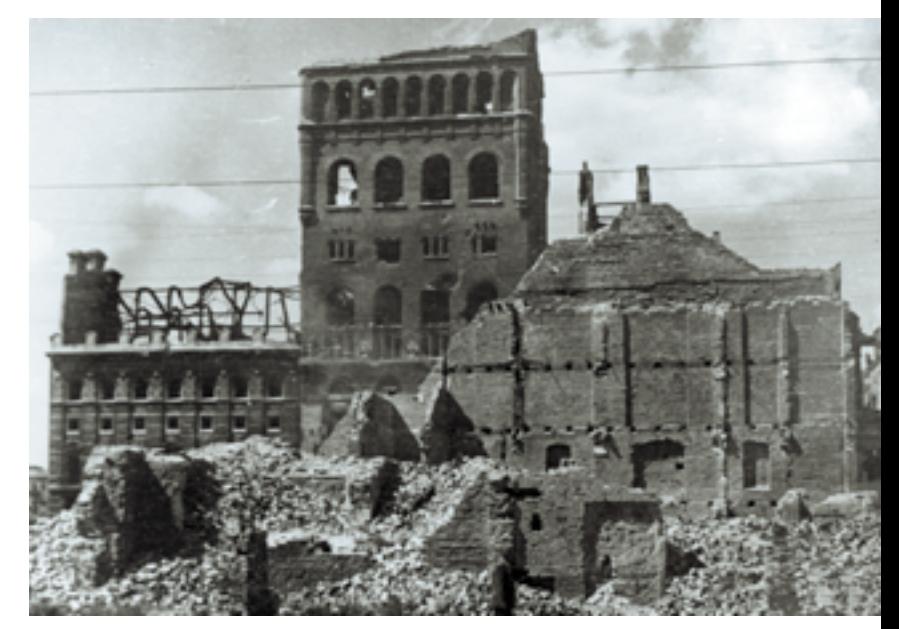

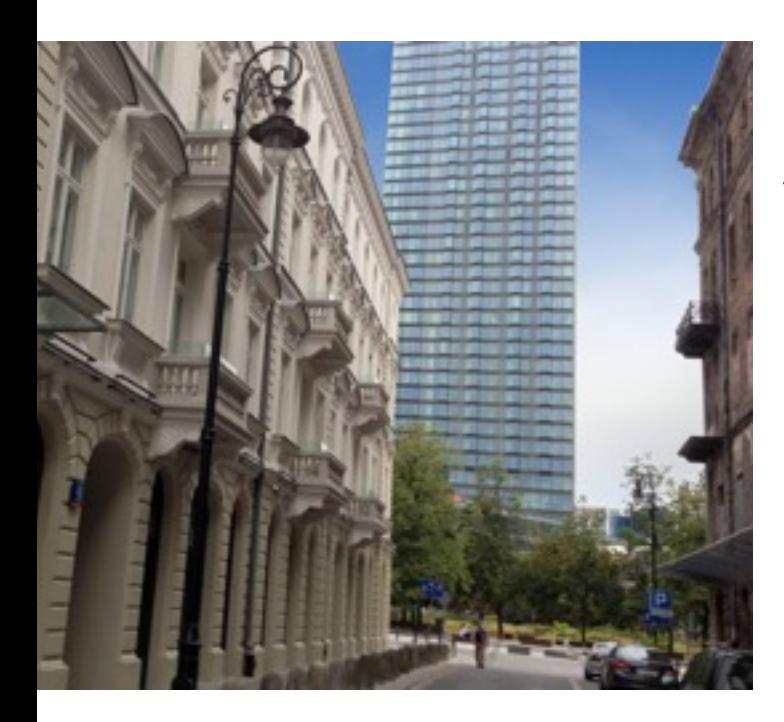

W ślad za FWPN idą kolejni inwestorzy. To co powstawało przez blisko dwa stulecia i zostało nagle unicestwione, odbudowuje się jednak bardzo długo. Proces ten zapewne zostanie przyspieszony po wybudowaniu stacji przesiadkowej I i II linii metra pod ul. Świętokrzyską. Wtedy tu najprawdopodobniej przesunie się centrum stolicy, obecnie umiejscawiane na skrzyżowaniu al. Jerozolimskich z Marszałkowską.

Wyjątkową cechą wystawy jest jej dwojaka - tradycyjna i nowoczesna - forma. Wystawa jest prezentowana na tradycyjnych 25 planszach oraz w postaci multimedialnego spaceru w technologii Augmented Reality (AR) po wyznaczonym kwartale ulic.

## Multimedialny spacer

przygotowany został w technologii AR, co umożliwiło opowiedzenie skomplikowanych losów Warszawy w przystępny, nowoczesny i niezwykle atrakcyjny sposób.

#### Rzeczywistość Rozszerzona

(AR - ang. Augmented Reality) to technologia łącząca świat rzeczywisty ze światem generowanym komputerowo. Pozwala "nakładać" multimedia takie jak wideo i modele 3D, na obiekty istniejące w rzeczywistości.

Dzięki specjalnej aplikacji, patrząc na otaczające nas obiekty przez kamerę smartfona lub

tabletu, możemy wysłuchać stosownego komentarza lub zobaczyć jak dane miejsce wyglądało w przeszłości. AR doskonale sprawdza się w projektach edukacyjnych i kulturalnych.

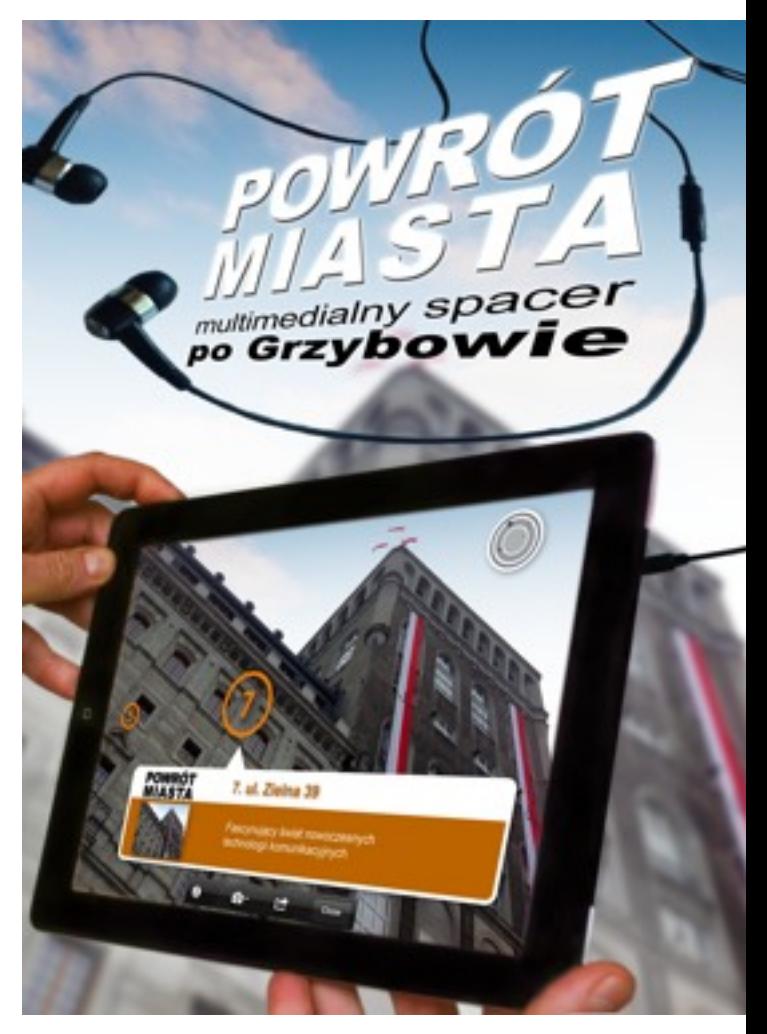

Wystawa "Powrót miasta" będzie składać się na **multimedialny spacer** po warszawskim Grzybowie. Wykorzystując system GPS, do wybranych obiektów "wirtualnie przypięte" zostały przygotowane wcześniej materiały wideo. Pokazują one tę okolicę w różnych, przełomowych momentach historycznych. Kompetentnie i barwnie opowiadają o fascynującej, choć skomplikowanej historii tego miejsca.

Od chwili inauguracji projektu materiały stanowiące rodzaj multimedialnego przewodnika po okolicy, będą dostępne bezpłatnie, przez 24 godziny na dobę, dla każdego!!!

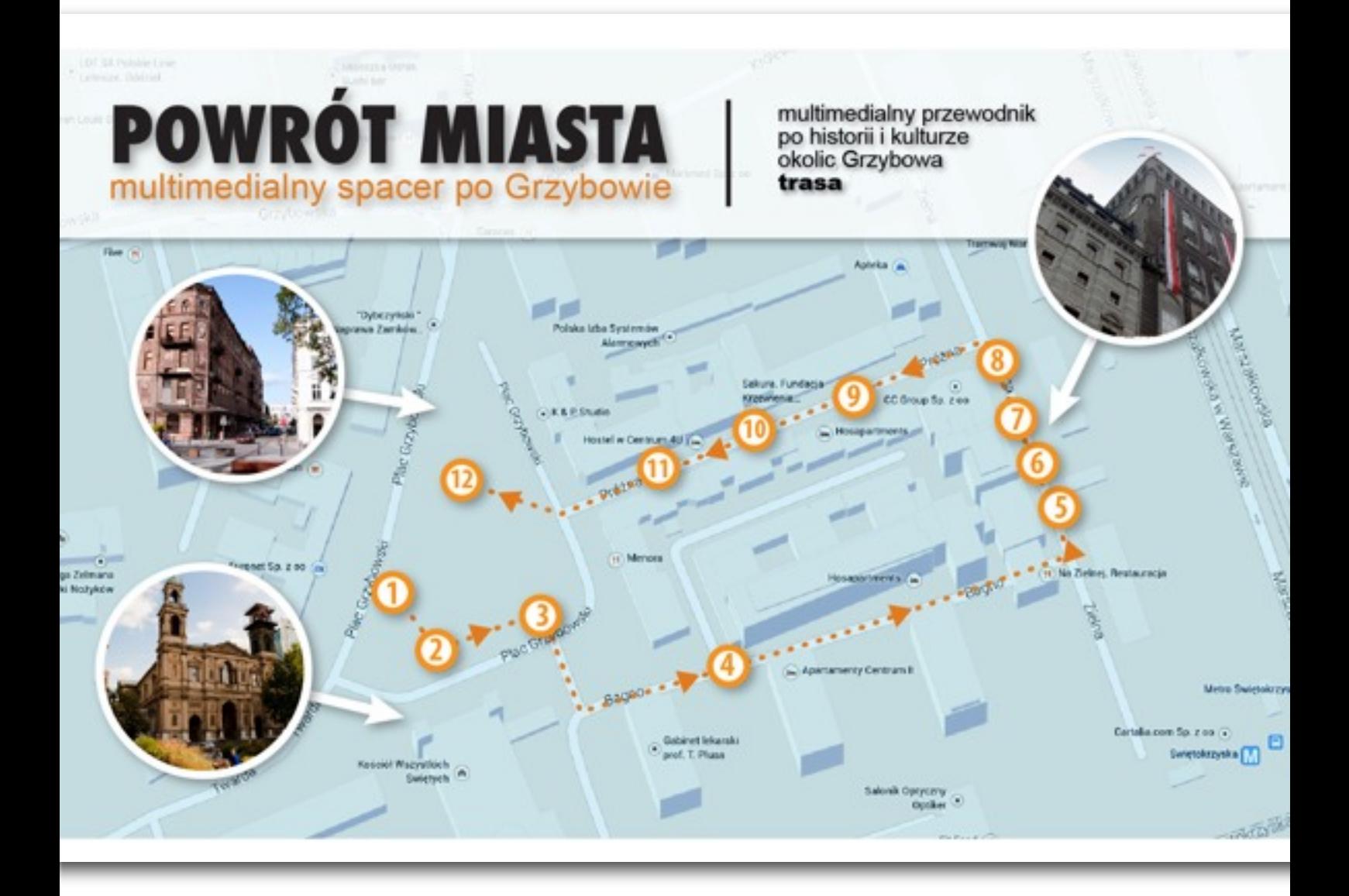

# Autorzy projektu:

#### Tomasz Markiewicz Fundacja Współpracy Polsko-Niemieckiej:

opracowanie wystawy, opieka merytoryczna nad całością projektu, współautor scenariuszy filmów

#### Bartek Bart Orlicki O.H. media:

pomysł i opracowanie multimedialnego spaceru, scenariusz, reżyseria i produkcja wideo, opracowanie graficzne

#### Krzysztof Adamowicz, Artur Krzemiński; O.H. people:

przygotowanie aplikacji mobilnej, opracowanie projektu od strony informatycznej

#### Narratorzy w materiałach wideo:

Tomasz Markiewicz FWPN Jerzy Majewski varsavianista, Gazeta Wyborcza Katarzyna Pąk Ericsson Polska Wojciech Popławski architekt, OP Architekten

#### Projekt powstał dzięki współpracy:

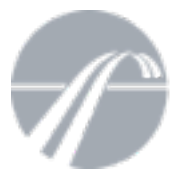

FUNDACJA WSPÓŁPRACY POLSKO-NIEMIECKIEJ **STIFTUNG** FÜR DEUTSCH-POLNISCHE ZUSAMMENARBEIT

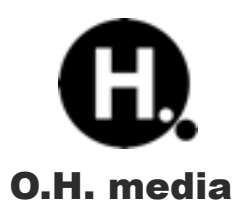

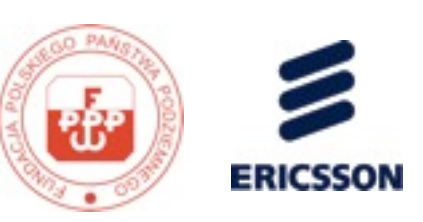

#### Aplikację mobilną

(na urządzenia z systemem android i iOs) z multimedialnym spacerem można pobrać pod linkiem: http:[/m.layar.com/open/spacer/](http://m.layar.com/open/spacer/)

Aplikację można także zainstalować skanując umieszczony obok kod:

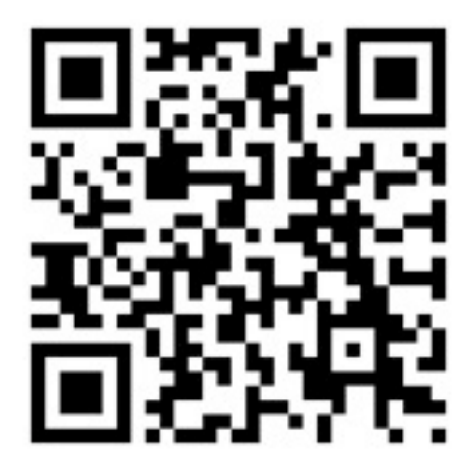

# informacje SZCZEGÓŁOWE:

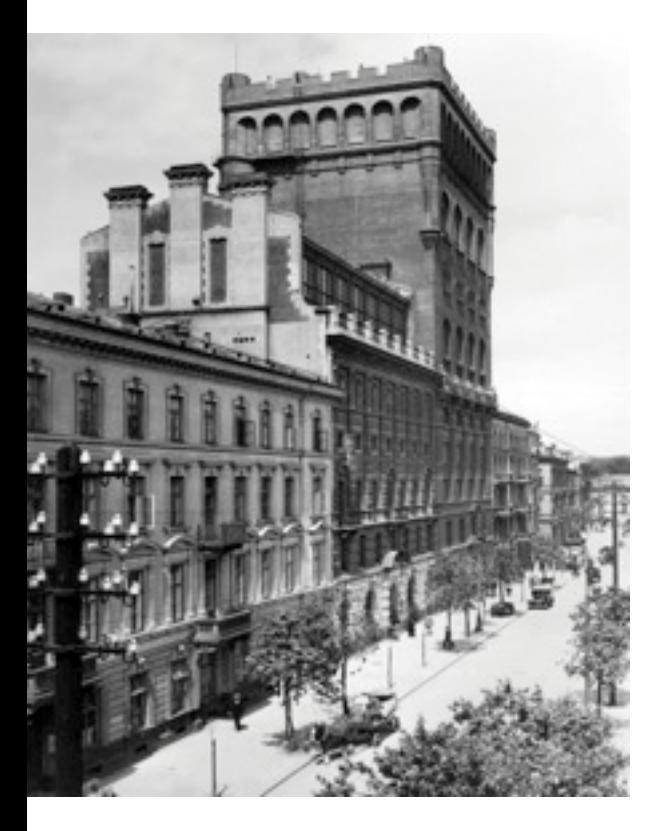

#### O czym opowiada wystawa:

#### Kosmopolityzm i wielokulturowość dawnej Warszawy

Wielokulturowość została zaprezentowana na przykładzie zmian zachodzących w XIX i XX w. na placu Grzybowskim i w jego bezpośrednim sąsiedztwie. Plac Grzybowski to niegdyś centralne miejsce jurydyki Grzybów, prywatnego miasteczka założonego w 1650 r. przez starostę warszawskiego Jana Grzybowskiego. W końcu XVIII w. Grzybów został przyłączony do Warszawy. Plac od początku pełnił funkcje handlowe, a wokół niego osiedlała się przede wszystkim ludność żydowska. Dopiero podjęta w 1861 r. budowa Kościoła Wszystkich Świętych, do dziś największej katolickiej świątyni w Warszawie, doprowadziła do uporządkowania placu, który w końcu XIX w. stał się wielkomiejskim skwerem. Wyjątkowość Grzybowa polega przede wszystkim na fenomenie ciągłości dwóch tradycji: handlowej i wyznaniowej, której nie przerwała ani nie

zniszczyła wojna. Tradycja handlowa opierała się na sprzedaży wyrobów metalowych, co ma tu miejsce do dziś. W tym miejscu, tak jak kiedyś, spotyka się także Warszawa chrześcijańska z żydowską. Przy placu poza wspomnianym kościołem Wszystkich Świętych znajduje się Teatr Żydowski oraz jedyna czynna w Warszawie, cudem ocalała z wojennej pożogi Synagoga Nożyków, siedziba warszawskiej Gminy Wyznaniowej Żydowskiej i naczelnego rabina Polski.

#### Nowoczesność na Grzybowie

Kolejny obszernie omówiony i zilustrowany wątek wystawy to zawitanie do Grzybowa nowinki technicznej, która zrewolucjonizowała komunikowanie się między ludźmi – telefonu. Już w sześć lat od opatentowania tego wynalazku w USA przez Bella, w Warszawie działały pierwsze urządzenia tego typu. W 1900 r. warszawską sieć telefoniczną Bella przejęła szwedzka firma Cedergren, związana z wynalazcą L.M. Ericssonem. Pierwsza centrala telefoniczna z prawdziwego zdarzenia powstała przy Zielnej 37 już w 1904 roku. Została ona w 1910 r. rozbudowana

o "szwedzką wieżę" przy Zielnej 39, wówczas pierwszy "wieżowiec" w Warszawie i w całym imperium rosyjskim zbudowany w nowatorskiej technologii szkieletu żelbetowego. Szwedzi nie tylko uczynili z Warszawy czołową metropolię europejską pod względem liczby telefonów, ale także zapoczątkowali rewolucję obyczajową, tworząc nową profesję – telefonistki. Tym samym przyczynili się do rozwoju feminizmu i dążenia do równouprawnienia kobiet w Polsce. Po 1918 r. Szwedzi otrzymali przedłużenie koncesji telefonicznej w niepodległej Polsce. Ericsson zawiązał z rządem polskim Polską Akcyjną Spółkę Telefoniczną, popularną PAST-ę.

#### Zaplecze warszawskiego city

Wystawa prezentuje wygląd Grzybowa w okresie międzywojennym, kiedy luksusowe sklepy reprezentacyjnej arterii handlowej ówczesnej Warszawy, jaką była ul. Marszałkowska, sąsiadowały z handlem starzyzną i żelastwem przy pl. Grzybowskim, Bagnie i na Próżnej.

#### Getto

Kolejny wątek wystawy wiąże się z wybuchem wojny w 1939 roku. Ten fragment miasta był jednym z najbardziej zniszczonych w wyniku niemieckich bombardowań już we wrześniu 1939 r. Gdy jesienią 1940 r. z polecenia niemieckich władz okupacyjnych powstało oddzielone od "aryjskiej" części miasta murem getto dla ludności żydowskiej, jego granica przebiegała właśnie na Grzybowie, mur przedzielał m.in. ulicę Próżną na odcinku między Zielną a pl. Grzybowskim.

#### Powstanie Warszawskie

Grzybów i PAST-a weszły na stałe do historii miasta w wyniku wydarzeń powstania warszawskiego. Tutaj, w pobliżu skrzyżowania Marszałkowskiej z Świętokrzyską, padły pierwsze strzały 1 sierpnia 1944 r. i zostali zabici pierwsi powstańcy. Na Zielnej powstańcy stoczyli prawie trzytygodniowy zwycięski bój o budynki PAST-y zamienione przez Niemców w twierdzę, skąd snajperzy paraliżowali życie w tej części miasta. "Szwedzka wieża" PAST-y zdobyta przez powstańców 20 sierpnia 1944 r. została utrzymana w ich rękach do końca, czyli do kapitulacji powstania 3 października 1944 r. Ceną były ogromne zniszczenia budynków PAST-y i Grzybowa.

#### Powojenna odbudowa

Wystawa omawia powojenne losy Grzybowa i tłumaczy współczesny wygląd tego miejsca, który może uchodzić za "dziwny". Z dawnej zwartej, gęstej, wielkomiejskiej zabudowy zachowały się nieliczne budynki, króluje tu jednak pusta przestrzeń. Na tym tle wyróżnia się "wyspa" jaką są odbudowane po wojnie budynki PAST-y. Zielna 37 i 39 z uwagi na niemiłe władzom komunistycznym znaczenie symboliczne (miejsce jednego z nielicznych zwycięstw powstańców), stały puste i niszczały aż do początku lat 60., kiedy zostały prowizorycznie "zmodernizowane" na biura zrzeszenia przemysłu chemicznego. Dopiero w końcu XX wieku zostały porządnie odnowione: Zielna 37 stała się siedzibą FWPN, a Zielna 39 – siedzibą organizacji kombatanckich Armii Krajowej. Tym samym historia zatoczyła koło, w którym symbol wojennych polskoniemieckich zmagań stał się miejscem polsko-niemieckiej współpracy.

#### Zielna 37/39 i Grzybów dziś i jutro

Wystawa przedstawia także współczesne zmiany Grzybowa jak budowa I linii metra oraz nowych budynków przy ul. Bagno i przy pl. Grzybowskim (wieżowiec Cosmopolitan). Zwraca uwagę na jedyną w swoim rodzaju udaną rewitalizację kamienic przy Próżnej 7 i 9, które razem z wciąż czekającymi na remont kamienicami Próżna 12 i 14 stanowią jedyny zachowany fragment

zabudowy żydowskiej Warszawy sprzed 1939 roku. Powstanie II linii metra, gdy stacja Świętokrzyska stanie się największą stacją, na której skrzyżują się I i II linia, spowoduje nie tylko przeniesienie punktu ciężkości centrum miasta ze skrzyżowania al. Jerozolimskich z ul. Marszałkowską na skrzyżowanie Marszałkowskiej ze Świętokrzyską, ale również szybszy powrót miasta do Grzybowa. Skalę przeobrażeń i zmian w ciągu ostatnich 150 lat świetnie ilustruje zestawienie na wystawie fragmentu pierwszej panoramy Warszawy z 1858 roku autorstwa Karola Beyera prezentującej zachodnie Śródmieście i takie samo zdjęcie wykonane w 2011 roku. W XXI wieku w panoramie Grzybowa i zachodniego centrum stolicy królują "wieżowce", nowocześni naśladowcy "szwedzkiej wieży".

# O TECHNOLOGII AR (AUGMENTED REALITY)

#### AR w muzealnictwie i kulturze, projekty AR na świecie i w Polsce

Definicja za Wikipedią: "Rzeczywistośćść rozszerzona (ang. Augmented Reality) to system łączący świat rzeczywisty z generowanym komputerowo. Zazwyczaj wykorzystuje się obraz z kamery, na który nałożone są obiekty, generowane w czasie rzeczywistym np. grafika 3D". Użytkownik AR może na ekranie tabletu lub smartfonu obserwować życie toczące się na ulicach

miasta jak również elementy wytworzone programowo i nałożone na rzeczywisty obraz.

Ronald Azuma<http://www.ronaldazuma.com/> już w sierpniu 1997 roku zaprezentował definicję [http://www.ronaldazuma.com/papers/ARpresence.pdf,](http://www.ronaldazuma.com/papers/ARpresence.pdf) która jest syntetycznym opisem rzeczywistości rozszerzonej. Definiuje on AR jako system:

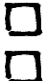

łączący w sobie świat realny oraz rzeczywistość wirtualną,

interaktywny w czasie rzeczywistym,

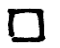

 $\Gamma$ 

umożliwiający swobodę ruchów w trzech wymiarach.

AR jest wykorzystywana w różnych obszarach nauki i biznesu:

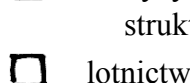

- medycyna obrazowanie medyczne, lekarze mogą mieć dostęp do danych na temat tury i czynności narządów wewnętrznych pacjenta,
- lotnictwo instrumenty pokładowe pokazują pilotom ważne dane na temat ukształtowania terenu, który widzą przed sobą,
- $\Gamma$ szkolenia – AR zapewnia studentom niezbędne dane o specyficznych obiektach nad którymi pracują,
- $\Gamma$  muzea – wystawiony eksponat może być oznakowany informacjami takimi jak kontekst historyczny lub miejsce odkrycia artefaktu
- $\mathsf{\Pi}$ marketing – markery AR stosowane bywają w trakcie kampanii marketingowych."

### Shelley Mannion,

## Digital Learning Programmes Manager, The British Museum o Augmented Reality

(Museum-Id, 2011, [http://www.museum-id.com/idea-detail.asp?id=336\)](http://www.museum-id.com/idea-detail.asp?id=336)

Augmented Reality (AR) to gorący temat w środowisku muzealnym. Określenie to jest często nadużywane na konferencjach i spotkaniach. Jest szeroko dyskutowane, ale nie jest dobrze poznane. Od czasu pierwszej debaty kilka muzeów zmierzyło się z wyzwaniem stworzenia aplikacji AR, które dostarczają zwiedzającym nową jakość.

Wśród prekursorów tej technologii są Stedelijk Museum w Amsterdamie, które wykorzystało AR by zainstalować wirtualne dzieła sztuki w lokalnym parku (ARTours, 2010, [http://www.stedelijk.nu/](http://www.stedelijk.nu/en/now-at-the-stedelijk/spotlight/artours) [en/now-at-the-stedelijk/spotlight/artours](http://www.stedelijk.nu/en/now-at-the-stedelijk/spotlight/artours)) i San Francisco Exploratorium, które zamieniło wieczorne wydarzenie w surrealistyczną zabawę AR (Get Surreal, 2011, [http://www.exploratorium.edu/press](http://www.exploratorium.edu/press-office/press-releases/after-dark-get-surreal-february-2011)[office/press-releases/after-dark-get-surreal-february-2011](http://www.exploratorium.edu/press-office/press-releases/after-dark-get-surreal-february-2011)). W 2011 roku zespół nauczania cyfrowego British Museum rozpoczął plan badania możliwości AR w edukacji muzealnej. Uczeni przeprowadzili serię eksperymentalnych projektów, które pozwoliły poznać możliwości i ograniczenia technologii oraz ocenić korzyści dla programów edukacyjnych. Ich doświadczenie potwierdza, że AR - choć technicznie nadal niedojrzałe - ma zarówno unikalną zdolność do angażowania zwiedzających jak i przynosi wymierne efekty uczenia się. Jest to przydatne narzędzie w arsenale technik i narzędzi muzeum.

#### Co to jest AR?

Augmented Reality pozwala zobaczyć i/lub usłyszeć kontekstowo istotne informacje nałożone na obraz świata. Zazwyczaj jest to widok, który można zobaczyć przez obiektyw kamery w telefonie lub tablecie. Ale może to być również strumień wideo z kamery internetowej wyświetlany na ekranie laptopa lub telewizora. Za pośrednictwem kamery można zobaczyć wirtualne treści umieszczone w przestrzeni, które są odkrywane przez urządzenie.

W muzeum informacja ma kluczowe znaczenie dla wrażeń i doświadczeń zwiedzających. Właściwe informacje dostarczone w odpowiednim momencie zwiększają zaangażowanie i satysfakcję – to sprawia, że wizyta nie jest zwyczajna i zapada w pamięć. Chociaż definicja AR nie odnosi się wyraźnie do stylu interakcji, zakres dostępnych zastosowań AR pokazuje jej potencjał dostarczania treści w sposób, który autentycznie zachwyca gości.

#### Jak muzea wykorzystują AR?

Przez około rok eksperymentów z AR w British Museum starano się sklasyfikować różne rodzaje interakcji, w których ta technologia była wykorzystywana. Początkowo wydawało się, że mogą być one podzielone na cztery kategorie:

- 1) przewodniki po okolicy
- 2) objaśnianie i pomoc (Interpretive mediation)
- 3) sztuka i rzeźba nowych mediów
- 4) wirtualne wystawy

Kategoria pierwsza – **przewodniki po okolicy** – obejmuje większość wczesnych zastosowań AR które funkcjonowały poza murami muzeum. "Dookoła Sydney" (2009, [http://](http://www.powerhousemuseum.com/layar/) [www.powerhousemuseum.com/layar/\)](http://www.powerhousemuseum.com/layar/) z Powerhouse Museum i Streetmuseum (2010, [http://](http://www.museumoflondon.org.uk/Resources/app/you-are-here-app/home.html) [www.museumoflondon.org.uk/Resources/app/you-are-here-app/home.html](http://www.museumoflondon.org.uk/Resources/app/you-are-here-app/home.html)) z Museum of London są przykładem takich aplikacji opartych na lokalizacji AR. Obie wykorzystują archiwalne fotografie ze zbiorów muzeów by pokazać, jak obszary miast wyglądały we wcześniejszych epokach. Zdjęcia są kreślone na mapie, która wyświetla je jako "interesujące miejsca", gdy użytkownik aplikacji znajduje się w pobliżu. Aplikacje te opierają się na lokalizacji GPS, dlatego nie działają w pomieszczeniach zamkniętych.

W Polsce w 2011 roku Muzeum Powstania Warszawskiego we współpracy z Adv.pl przygotowało z okazji obchodów 67. rocznicy wybuchu Powstania Warszawskiego aplikację Warszawa'44 ([http://](http://www.layar.com/layers/warszawa44/) [www.layar.com/layers/warszawa44/\)](http://www.layar.com/layers/warszawa44/). Na kilkadziesiąt charakterystycznych punktów na mapie współczesnej Warszawy zostały nałożone archiwalne zdjęcia oraz opisy charakteryzujące miejsca pamięci związane z Powstaniem Warszawskim, losami powstańców oraz samego miasta.

Druga kategoria – **pomoc w interpreacji** – zawiera jedne z najbardziej kreatywnych i zarazem najwcześniejszych zastosowań AR. W roku 2005 wystawa "Pret-a-Porter" – instalacja multimedialnego artysty Hugo Barroso [\(http://www.youtube.com/watch?v=IVrQ7VpB8Fw](http://www.youtube.com/watch?v=IVrQ7VpB8Fw) ) w Centro Nacional de los Artes w Meksyku – [\(http://munal.mx/munal/](http://munal.mx/munal/)) zapoczątkowała AR, dzięki której można było się przebierać za eksponaty. Dzieci stojąc przed cyfrowo "rozszerzonym" lustrem przymierzały kartonowe stroje i nakrycia głowy ozdobione markerami AR. W zależności od tego, które markery dzieci ubrały w lustrze pojawiały się różne kostiumy, nałożone na ich własne ubrania. Cztery lata później Victoria and Albert Museum w Londonie razem z Hellicar & Lewis, deweloperami Open Frameworks, stworzyli "Lustro, Lustro" (2009, [http://](http://www.hellicarandlewis.com/2009/06/19/mirror-mirror/) [www.hellicarandlewis.com/2009/06/19/mirror-mirror/](http://www.hellicarandlewis.com/2009/06/19/mirror-mirror/)). Ekranowa aplikacja wykorzystywała

kamerę internetową i algorytmy rozpoznawania twarzy. Na twarzy użytkownika rysowana była barokowa maska na bazie wzorów z kolekcji muzeum. Algorytm był generyczny, a każda maska wyjątkowa.

W maju 2010 Muzeum J. Paul Getty'ego w Los Angeles przygotowało aplikację AR z interaktywnym, wiernym w najdrobniejszych szczegółach modelem renesansowej witryny wystawowej z Augsburga ([http://www.getty.edu/art/exhibitions/north\\_pavilion/index.html\)](http://www.getty.edu/art/exhibitions/north_pavilion/index.html). Użytkownicy aplikacji mogli pobrać znacznik AR ze strony internetowej, wydrukować go w domu i używając smartfona, tabletu lub kamery internetowej dokładnie zapoznać się z rekonstrukcją 3D witryny. Mogli manipulować jej elementami, w dużym powiększeniu oglądać detale i dekoracje.

Te i podobne aplikacje utorowały drogę do pierwszego projektu British Museum, który rozpoczął się w listopadzie 2011 roku. "Passport to the Afterlife" [\(http://www.britishmuseum.org/whats\\_on/](http://www.britishmuseum.org/whats_on/events_calendar/samsung_events/passport_to_the_afterlife.aspx) [events\\_calendar/samsung\\_events/passport\\_to\\_the\\_afterlife.aspx](http://www.britishmuseum.org/whats_on/events_calendar/samsung_events/passport_to_the_afterlife.aspx)) był rodzinną wycieczką, w czasie której dzieci korzystały z telefonów komórkowych oferowanych przez muzeum. Po zeskanowaniu znaczników AR na ekranie telefonów wyświetlane były modele 3D obiektów ze starożytnego Egiptu. Istotną różnicą między tego typu AR i aplikacjami opartymi na lokalizacji jest fakt, że wirtualna treść jest wyzwalana przez znaczniki, a nie przez lokalizację użytkownika. AR na bazie znaczników idealnie sprawdza się również we wnętrzach, gdzie lokalizacja użytkownika nie może być ustalona przez GPS, triangulację Wi-Fi lub inne środki.

W Polsce Fundacja Współpracy Polsko-Niemieckiej i Fundacja Polskiego Państwa Podziemnego przy wsparciu O.H. multimedia i Ericsson Polska przygotowały w maju 2013 roku wystawę "Powrót miasta. Zielna 37 i okolice – wczoraj, dziś, jutro" ([http://fwpn.org.pl/aktualnosci/-powrot](http://fwpn.org.pl/aktualnosci/-powrot-miasta-zielna-37-i-okolice-wczoraj-dzis-jutro-podczas-nocy-muzeow-2013-w-warszawie-zChwjI)[miasta-zielna-37-i-okolice-wczoraj-dzis-jutro-podczas-nocy-muzeow-2013-w-warszawie-zChwjI\)](http://fwpn.org.pl/aktualnosci/-powrot-miasta-zielna-37-i-okolice-wczoraj-dzis-jutro-podczas-nocy-muzeow-2013-w-warszawie-zChwjI). Wystawa została wzbogacona aplikacją AR, która wykorzystywała zdjęcia na panelach informacyjnych do projekcji materiałów filmowych o historii budynku Państwowej Akcyjnej Spółki Telekomunikacyjnej, o losach jej pracowników, roli jaką budynek PAST-y odegrał w Powstaniu Warszawskim, zniszczeniach wojennych, powojennej odbudowie oraz współczesnej restauracji i rewitalizacji Grzybowa.

#### Znaczniki AR a kody QR

Markerów AR nie należy mylić z kodami QR, które mogą być skanowane przez aplikacje kodów kreskowych i kierują użytkownika do stron internetowych. Markery AR mogą prowadzić do strony internetowej, ale mają dużo większe możliwości. Mogą być używane do uruchamiania lub wyświetlania treści multimedialnych, takich jak zdjęcia, wideo, obiekty 3D lub symulacje i animacje. Jest to o wiele bardziej atrakcyjny model niż kody QR. Inną kluczową kwestią jest to, że znacznikami AR nie muszą być białe i czarne kwadraty. Jako znacznika można użyć prawie każdego obrazu 2D, w tym także obrazu kontekstowego, takiego jak mapa czy zdjęcie, które znaleźć można na panelach informacyjnych w muzeum. Są mniej inwazyjne niż tradycyjne markery i mniej narażone na krytykę kuratorów i projektantów, dla których estetyka ma kluczowe znaczenie.

#### Artyści i wystawy partyzanckie

Innowacje w obszarze **sztuki nowych mediów i wirtualnych wystaw** wyszły od samych artystów, którzy wykorzystują AR by po partyzancku wystawiać swoje prace w galeriach muzealnych. Artyści jako pierwsi rozpoznali potencjał AR, który może posłużyć do złamania hegemonii kuratorów. Dzięki wirtualnym instalacjom artystom takim jak Sander Veenhof z grupy Manifest.AR (<http://manifestarblog.wordpress.com/ica/sander-veenhof/>) udało się wystawić prace w kilku najbardziej znanych miejscach na świecie mimo braku zaproszenia ze strony galerii. W dniu 9 października 2010 r., Veenhof i Mark Skwarek wystawili "Inwazję" w Museum of Modern Art w Nowym Jorku [\(http://www.sndrv.nl/moma/\)](http://www.sndrv.nl/moma/), tworząc aplikację AR (Layar), która wyświetlała wirtualne dzieła wewnątrz galerii. Veenhof i Skwarek pokazali odwiedzającym jak uruchomić aplikację i obejrzeć ich instalacje na urządzeniach mobilnych. Kilka poważnych partyzanckich wystaw artyści z Manifestu.AR, wśród nich Tamiko Thiel, zorganizowali na Biennale w Wenecji w 2011 roku [\(http://manifestarblog.wordpress.com/venice2011/](http://manifestarblog.wordpress.com/venice2011/)), umieszczając własne wirtualne prace obok oficjalnych wystaw w przestrzeni parku Giardini. We wrześniu 2012 we współpracy z Samek Art Gallery [\(http://www.bucknell.edu/samek.xml\)](http://www.bucknell.edu/samek.xml) w Lewisburgu zorganizowali instalację AR pod tytułem "**[ManifestAR @ ZERO1](http://www.zero1biennial.org/manifest-ar)**," ([http://](http://www.zero1biennial.org/manifest-ar) [www.zero1biennial.org/manifest-ar](http://www.zero1biennial.org/manifest-ar)) z okazji biennale **[2012 ZERO1](http://www.zero1biennial.org/content/zero1)** [\(http://](http://www.zero1biennial.org) [www.zero1biennial.org](http://www.zero1biennial.org)/). Wirtualna ekspozycja objęła obszar całego miasta.

Zainspirowany pracą Manifest.AR zespół nauczania cyfrowego w British Museum postanowił stworzyć swoją własną "partyzancką" wystawę. We współpracy z autorem powieści science fiction i projektantem gier Adrianem Honem (<http://www.sixtostart.com/our-team/>) w 2011 roku zespół przeprowadził warsztaty dla młodzieży bazujące na kolekcji zegarów i zegarków znajdującej się w posiadaniu muzeum. Uczestnicy zwiedzali galerię, by odnaleźć swoje ulubione zegarki,

a następnie wymyślali swoje własne futurystyczne urządzenia służące do pomiaru czasu. Przygotowali w Photoshopie obrazy swoich wynalazków, które następnie zostały zainstalowane w galerii z użyciem Augmented Reality. Powstała w ten sposób wirtualna wystawa "Historia przyszłości", która może być oglądana przez zwiedzających. Ten przykład ilustruje jedną z mocnych stron AR: technologia pozwala na stworzenie dowolnej liczby wirtualnych warstw, z których każda wyświetla inne treści.

Ideę wielopoziomowej treści zespół British Museum zbadał już we wcześniejszym projekcie: "Mówiące obiekty" w grudniu 2010 roku [\(http://www.britishmuseum.org/channel/object\\_stories/](http://www.britishmuseum.org/channel/object_stories/talking_objects.aspx) [talking\\_objects.aspx](http://www.britishmuseum.org/channel/object_stories/talking_objects.aspx)). W ciągu dwóch dni młodzież z miejscowego college'u zaprojektowała i zbudowała własne multimedialne wycieczki AR. Wybrała interesującą ją tematykę i obiekty oraz rozmieściła markery AR w całym muzeum. Gdy znaczniki zostały zeskanowane, na urządzeniach zwiedzających odtwarzały się wykonane przez studentów filmy, pokazy slajdów lub obrazy. Ten projekt bardziej niż jakikolwiek inny pokazał, jak szybko można wyprodukować nową wycieczkę AR. Trasy były przygotowywane z użyciem darmowej, cross-platformowej przeglądarki Junaio AR ([http://www.junaio.com/\)](http://www.junaio.com/), która pozwala na szybkie tworzenie nowych kanałów treści za pomocą swojego API [\(http://dev.metaio.com/junaio/documentation/](http://dev.metaio.com/junaio/documentation/))

#### Platformy techniczne dla AR

Projekty British Museum wykorzystują Junaio [\(http://www.junaio.com/\)](http://www.junaio.com/), ze względu na niską barierę wejścia – prostą realizację. Rozpatrywany był również Layar [\(http://www.layar.com/](http://www.layar.com/)), inna cross-platformowa przeglądarka, wykorzystywana nota bene przez Manifest.AR, ale została odrzucona, ponieważ kiedy muzeum rozpoczęło projekty w 2010 roku nie obsługiwała AR na bazie markerów. Inne platformy, które były rozważane to: Second Site [\(http://secondsitellc.com/](http://secondsitellc.com/home.html) [home.html](http://secondsitellc.com/home.html)), które działa na Sony PSP oraz AR Toolkit [\(http://www.hitl.washington.edu/artoolkit/](http://www.hitl.washington.edu/artoolkit/)), biblioteka open source. Istnieje szereg innych nisko kosztowych platform dla muzeów, w tym Aurasma [\(http://www.aurasma.com/\)](http://www.aurasma.com/), Vuforia [\(https://www.vuforia.com/\)](https://www.vuforia.com/) i doPanic AR ([http://](http://www.dopanic.com/) [www.dopanic.com/\)](http://www.dopanic.com/). Początkowo nadrzędnym celem zespołu British Museum było obniżenie kosztów, więc projektował samodzielnie w Junaio, a mały budżet przeznaczał na tworzenie modeli 3D i innych treści.

W miarę jak prace nad rozwojem AR posuwały się do przodu, coraz ważniejsze stawały się ergonomia użycia i doświadczenie użytkownika – aktualnie zespół zamierza odejść od modelu interakcji typowego dla Junaio i Layar. Te przeglądarki wymagają by użytkownik korzystał z ich interfejsu, zanim aplikacje AR będą mogły być w ogóle uruchomione. Użytkownicy mają poważne trudności ze znalezieniem interesujących ich aplikacji oraz ponownym ich uruchomieniem, jeśli przypadkowo zamkną przeglądarkę. Jeśli aplikacje AR mają działać bez zakłóceń na urządzeniach użytkowników bez potrzeby asysty ze strony personelunawigacja musi być tak intuicyjna i efektywna jak w przypadku natywnych aplikacji mobilnych.

#### Zacieranie kategorii

Im więcej projektów robił zespół British Museum tym mniej wyraźne stawały się kategorie zastosowań AR. AR jest jedną z niewielu technologii, które są w stanie wykorzystać wszystkie funkcje dostępne w urządzeniach mobilnych. W rezultacie, potencjalne interakcje, jakie oferuje są bardzo zróżnicowane. Podział na kategorie ustąpił miejsca zestawowi pytań dotyczących zarówno kwestii technicznych (Czy aplikacja jest oparta na geolokalizacji czy na markerach? Czy dostarcza treści 2D czy 3D ?) jak i ergonomii użycia aplikacji (Czy wiąże się z fizyczną interakcją? Jak jest dostarczana treść ?). Aby określić, co może wnieść AR do muzeów, warto spojrzeć na najlepsze realizacje i zadać sobie pytanie: Jak można to wykorzystać we własnej wystawie? Oto kilka ekscytujących przykładów:

• **Wirtualna rekonstrukcja**. AR daje możliwość pokazania rzeczy o skali np. budynku lub masywnych obiektów, takich jak statki. Przy wykorzystaniu modeli 3D możliwe jest odtworzenie dużych obiektów w przestrzeni w naturalnej wielkości oraz ich symulacja odpowiednia do przemieszczania się użytkowników AR względem obiektów. Na przykład gdy użytkownicy przesuwają swoje urządzenie odsłaniane są nowe elementy modeli. Obiekty są powiększane gdy podejdzie się do nich bliżej, można uzyskać więcej informacji gdy dotknie się ekranu.

• **Różne rodzaje prezentacji i narracji na tej samej przestrzeni**. Sposób przekazu powinien stawać się coraz bardziej wrażliwy na potrzeby różnych odbiorców. Nie da się zaspokoić różnych wymagań tylko stawiając na wystawie panele z informacjami i umieszczając etykiety na eksponatach. AR pozwala osadzać na wystawie treści dostosowane do różnych odbiorów, które są niewidoczne ale mogą być udostępniane użytkownikom na żądanie.

• **Przywracanie stworzeń do życia**. Wykorzystanie animowanych modeli 3D, aby pokazać jak, mogły wyglądać wymarłe zwierzęta lub rośliny to kolejny idealny sposób użycia AR. Wystarczy skierować urządzenie mobilne na szkielet lub skamielinę by ujawnić zwiedzającemu tajemnicę skrywaną przez całe epoki. Muzeum Historii Naturalnej w Londynie korzysta z tej techniki, by swój multimedialny teatr wypełniać sylwetkami pierwszych ludzi, ptaków, dinozaurów, ryb i innych zwierząt, które występują w interaktywnym filmie "Kim ty naprawdę jesteś?" ([http://](http://www.nhm.ac.uk/visit-us/darwin-centre-visitors/attenborough-studio/interactive-film/) [www.nhm.ac.uk/visit-us/darwin-centre-visitors/attenborough-studio/interactive-film/](http://www.nhm.ac.uk/visit-us/darwin-centre-visitors/attenborough-studio/interactive-film/)). Ta realizacja AR była kosztowna, została wykonana na zamówienie z użyciem dedykowanych urządzeń, ale tego rodzaju aplikacje są coraz tańsze i łatwiejsze do zrealizowania.

#### Czy AR jest przereklamowany?

Jako platforma technologiczna i styl interakcji AR jest jeszcze w powijakach. Wiele aplikacji to tylko proof-of-concept, a nie solidne rozwiązania zintegrowane z istniejącymi programami muzealnymi i strategiami narracji. Ale to nie umniejsza jej potencjału do tworzenia atrakcyjnych i znaczących doświadczeń dla zwiedzających. AR mogła być przereklamowana na początku ale obecnie wchodzi w bardziej dojrzałą fazę, w której jej przydatność staje się oczywista.

# Przykłady AR NA ŚWIECIE (linki):

Platforma AR do tagowania miejsc

[Wikitude](https://market.android.com/details?id=com.wikitude) [HTTPS://PLAY.GOOGLE.COM/STORE/APPS/DEVELOPER?ID=WIKITUDE+GMBH](https://play.google.com/store/apps/developer?id=Wikitude+GmbH) Uznawana za "Najlepszą przeglądarkę wykorzystującą rzeczywistość rozszerzoną

[Przewodnik World Explorer 360](https://market.android.com/details?id=com.audioguidia.worldexplorer360en)

#### [HTTPS://PLAY.GOOGLE.COM/STORE/APPS/DEVELOPER?ID=AUDIOGUIDIA](https://play.google.com/store/apps/developer?id=AudioGuidia)

Dawny Londyn w aplikacji AR Museum of London <http://www.museumoflondon.org.uk/Resources/app/you-are-here-app/home.html> [Museum of London - Street Museum](http://www.museumoflondon.org.uk/Resources/app/you-are-here-app/home.html) [museumoflondon.org.uk](http://www.museumoflondon.org.uk/Resources/app/you-are-here-app/home.html) AR w drukowanym magazynie Site wydawanym przez Museum of Contemporary Art <http://www.mca.com.au/apps/augmented-reality/> [Museum of Contemporary Art \(MCA\)](http://www.mca.com.au/apps/augmented-reality/) [mca.com.au](http://www.mca.com.au/apps/augmented-reality/)

Jame May jako wirtualny przewodnik w Science Museum <http://www.sciencemuseum.org.uk/visitmuseum/jamesmay.aspx>

[James May brings science to life - Visit us - Science Museum](http://www.sciencemuseum.org.uk/visitmuseum/jamesmay.aspx) [sciencemuseum.org.uk](http://www.sciencemuseum.org.uk/visitmuseum/jamesmay.aspx)

Ulotki wystawy "Robots. Man and Machine?" w Technical Museum in Vienna jako markery AR <http://vimeo.com/ufomammoot/tmw>

Video AR na wystawie Laguna Art Museum (dokładnie to co my tylko z użyciem Aurasma)

Wirtualne dinosaury w Royal Ontario Museum

<http://www.rom.on.ca/dinos/channel/ar.php> [Royal Ontario Museum | Ultimate Dinosaurs | Dino Channel | Augmented Reality](http://www.rom.on.ca/dinos/channel/ar.php) [rom.on.ca](http://www.rom.on.ca/dinos/channel/ar.php)

Gra AR (poszukiwanie markerów) na ekspozycji Terakotowej Armii [http://www.asianart.org/exhibitions\\_index/app](http://www.asianart.org/exhibitions_index/app) [Asian Art Museum | Warriors Come to Life](http://www.asianart.org/exhibitions_index/app) [asianart.org](http://www.asianart.org/exhibitions_index/app) AR w British Museum <http://www.museum-id.com/idea-detail.asp?id=336> [Museum Identity Ltd - high-quality conferences, study days, publications, for professionals](http://www.museum-id.com/idea-detail.asp?id=336) [museum-id.com](http://www.museum-id.com/idea-detail.asp?id=336)

Mobilny przewodnik po American Museum of natural History [Explorer](http://www.amnh.org/apps/explorer#.Ue_r7Nvq6C4.google_plusone_share) [amnh.org](http://www.amnh.org/apps/explorer#.Ue_r7Nvq6C4.google_plusone_share)

mobilny przewodnik turystyczny z ARem [Travel Guides for iPhone, iPod Touch & Android | mTrip Travel Guides](http://www.mtrip.com/#.Ue_pZ1QR6e4.google_plusone_share) [http://www.mtrip.com/#.Ue\\_pZ1Q](http://www.mtrip.com/#.Ue_pZ1QR6e4.google_plusone_share)

AR w Muzeum Historii Naturalnej w Londynie

# Przykłady AR w Polsce:

AR po polsku - eventy marketingowe [http://lemonorange.pl/oferta/rozszerzona-rzeczywistosc/?](http://lemonorange.pl/oferta/rozszerzona-rzeczywistosc/?gclid=CLufnPfByLgCFW_HtAodk0MAiA) [gclid=CLufnPfByLgCFW\\_HtAodk0MAiA](http://lemonorange.pl/oferta/rozszerzona-rzeczywistosc/?gclid=CLufnPfByLgCFW_HtAodk0MAiA) Rozszerzona rzeczywistość [| Lemon&Orange - gry interaktywne i aplikacje mobilne](http://lemonorange.pl/oferta/rozszerzona-rzeczywistosc/?gclid=CLufnPfByLgCFW_HtAodk0MAiA) [lemonorange.pl](http://lemonorange.pl/oferta/rozszerzona-rzeczywistosc/?gclid=CLufnPfByLgCFW_HtAodk0MAiA)

[Warszawa Chopina](https://market.android.com/details?id=pl.warsaw.chopin)

[HTTPS://PLAY.GOOGLE.COM/STORE/APPS/DEVELOPER?ID=LOOKSOFT+SP.+Z+O.O.](https://play.google.com/store/apps/developer?id=LookSoft+Sp.+z+o.o.)

Warsaw Chopin Guide to aplikacja, która przeznaczona do zwiedzania Warszawy

[Witold Lutos](https://market.android.com/details?id=netigen.lutoslawski)ławski

[HTTPS://PLAY.GOOGLE.COM/STORE/APPS/DEVELOPER?ID=NARODOWY+INSTYTUT](https://play.google.com/store/apps/developer?id=Narodowy+Instytut+Fryderyka+Chopina) [+FRYDERYKA+CHOPINA](https://play.google.com/store/apps/developer?id=Narodowy+Instytut+Fryderyka+Chopina)

W związku z obchodami roku 2013 jako Roku Witolda Lutosławskiego